## L' Atelier de Tralaline

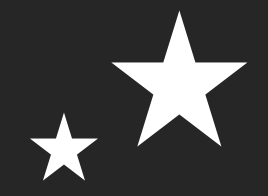

## TUTO TRANSFERT SUR TISSU

Dans ce tuto, je vous présente une explication pour préparer votre image avant impression.

A consulter également, le tuto pour personnaliser vos transferts.

Il est impératif de préparer votre image avant de l'imprimer sur papier transfert. Il faut la retourner en « effet miroir » sinon votre application sera à l'envers…

Bien sûr, il s'agit d'une technique, il y a certainement mieux sur la toile\*\*\*

La technique de rotation de l'image dépend du logiciel photo dont vous disposez.

## Voici la procédure avec ACDSee

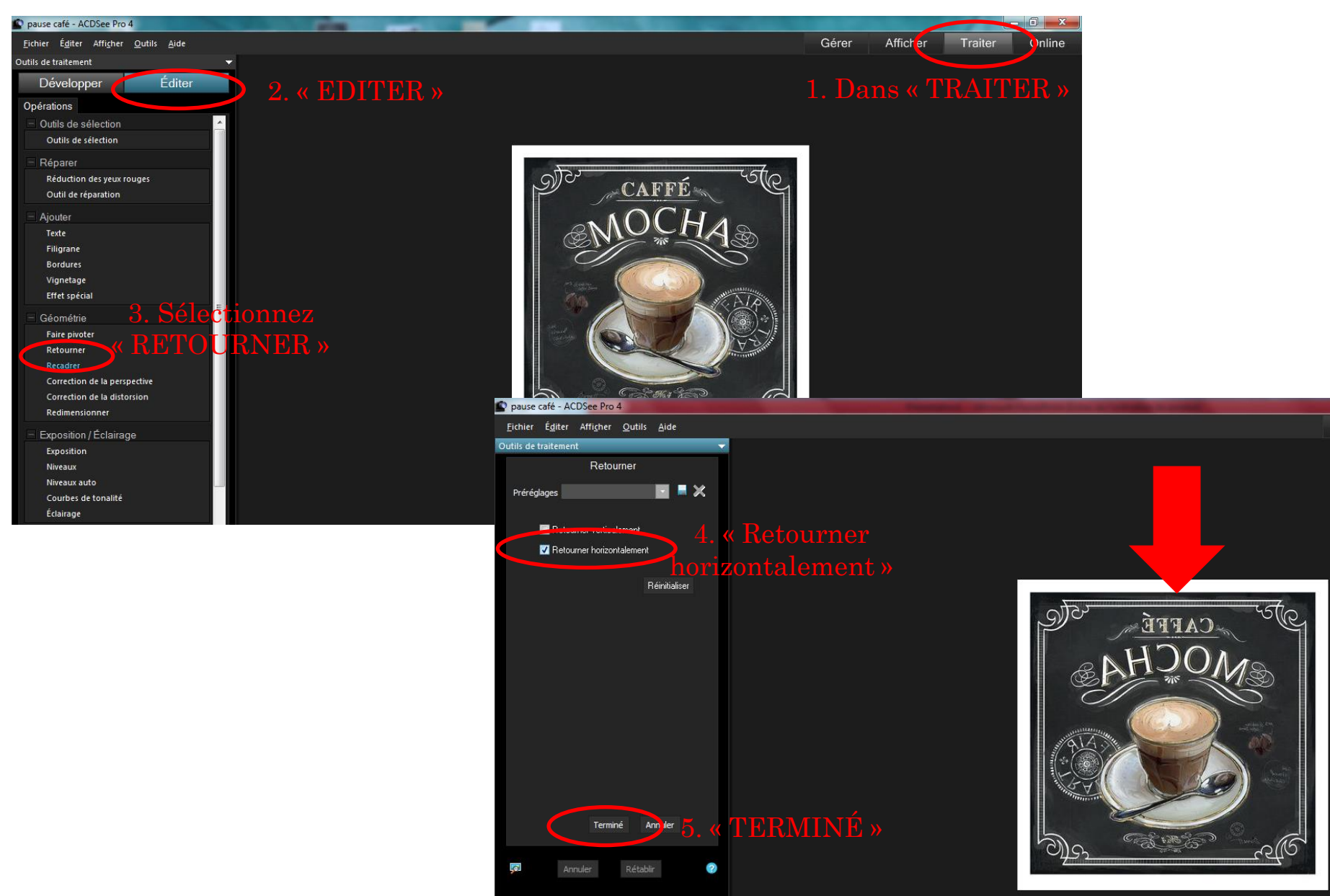

 $\mathsf{G}$ 

Si vous n'avez pas de logiciel photo, l'application de traitement des images Microsoft Office permet aussi la rotation en effet miroir.

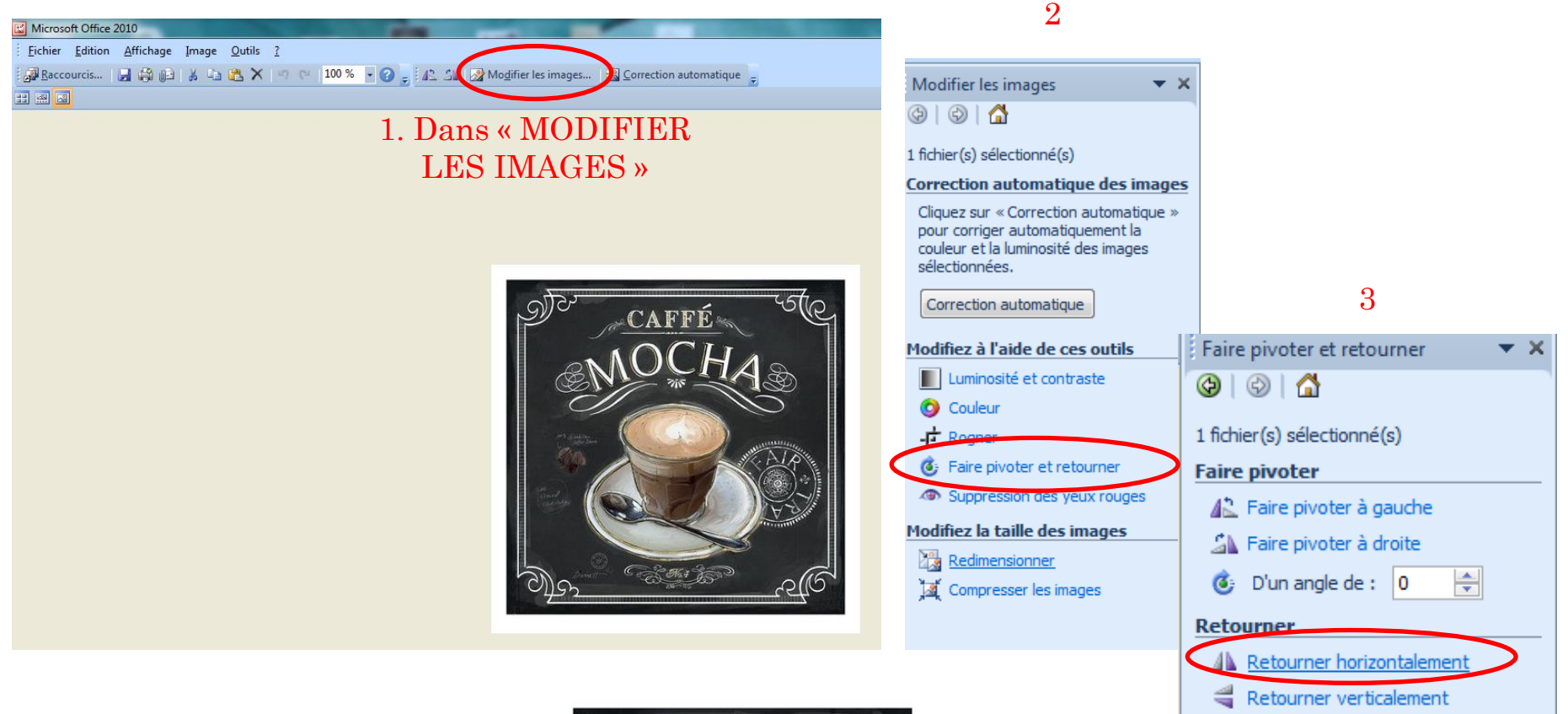

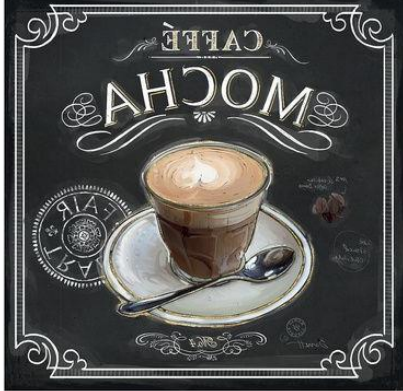

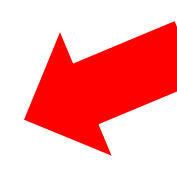

Voici le type de papier transfert que j'utilise. Vous le trouverez en grande surface, rayon papier photo.

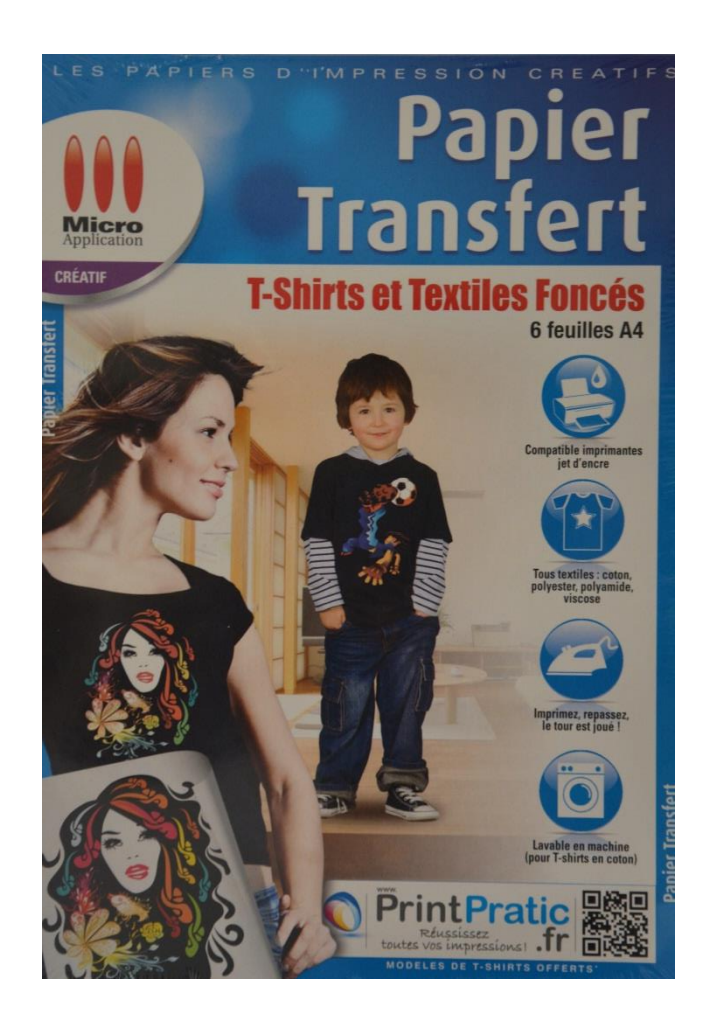

Je ne vous détaille pas la procédure, le mode d'emploi est très clair…

Juste quelques astuces :

- Ne laisser pas un fer trop chaud statique trop longtemps lors du transfert, l'image brunirai
- Si en retirant le papier vous voyez des fils de colle c'est que le temps de pause n'est pas suffisant, replacer le papier et continuer le transfert
- Une fois appliquée, mieux vaut ne pas repasser l'image transférée…
- Pour ne pas gaspiller de feuille, préparer un document word un maximum d'image à imprimer

Bons transferts!